## **Application: gvSIG desktop - gvSIG bugs #4165 Error al arrancar 2.3.0 con cambio de apariencia a CDE/Motif**

03/07/2016 10:02 PM - Alonso Morilla

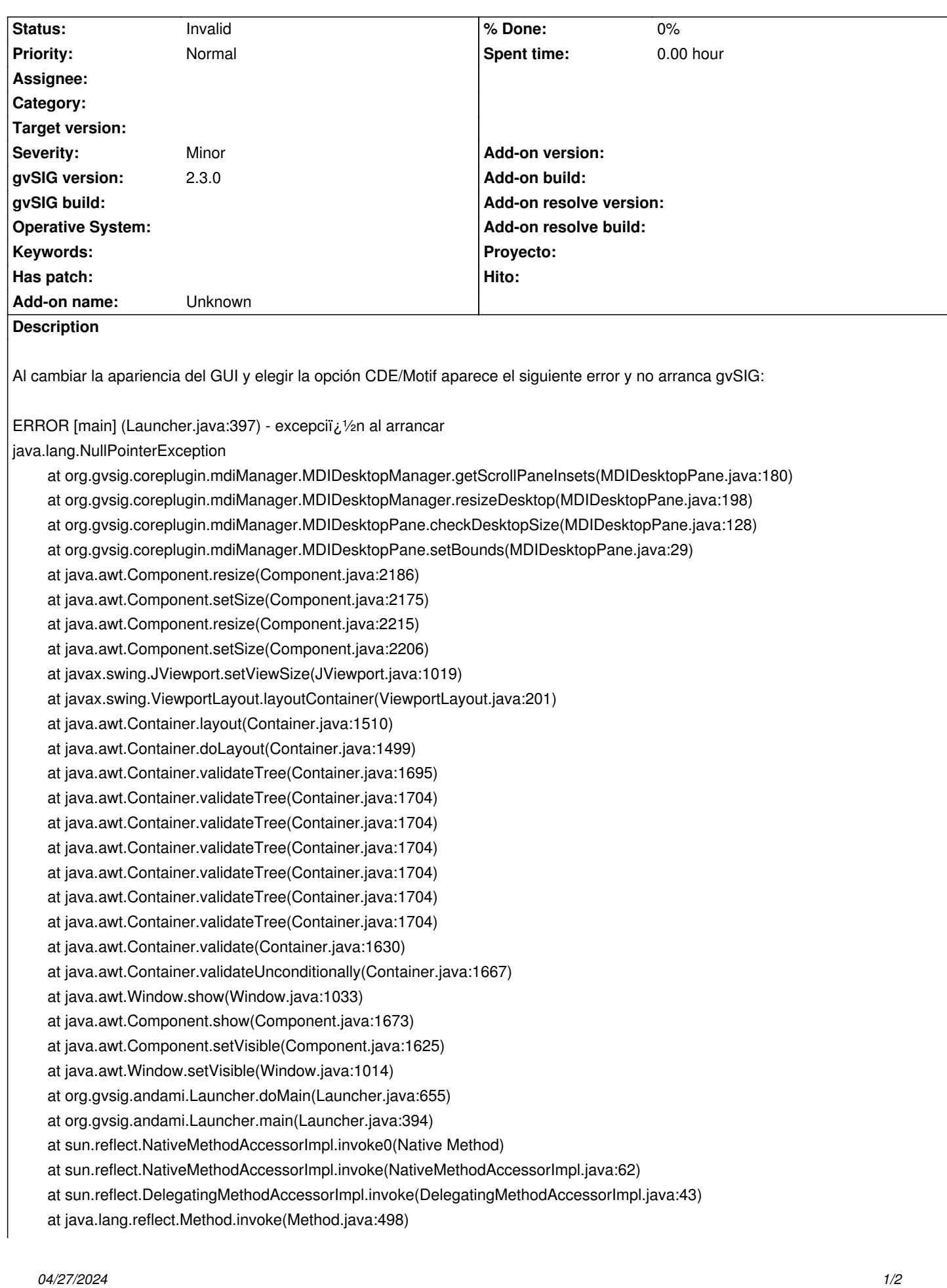

 at org.gvsig.andamiupdater.Updater.launchApp(Updater.java:92) at org.gvsig.andamiupdater.Updater.main(Updater.java:70)

Warning: Could not get charToByteConverterClass!

## **History**

## **#1 - 02/04/2019 06:46 PM - Álvaro Anguix**

*- Status changed from New to Invalid*

Duplicada